## **Final tasks for 3Q2012\_Cycle 2 Enhancements Usability Studies - 6/06/12 version**

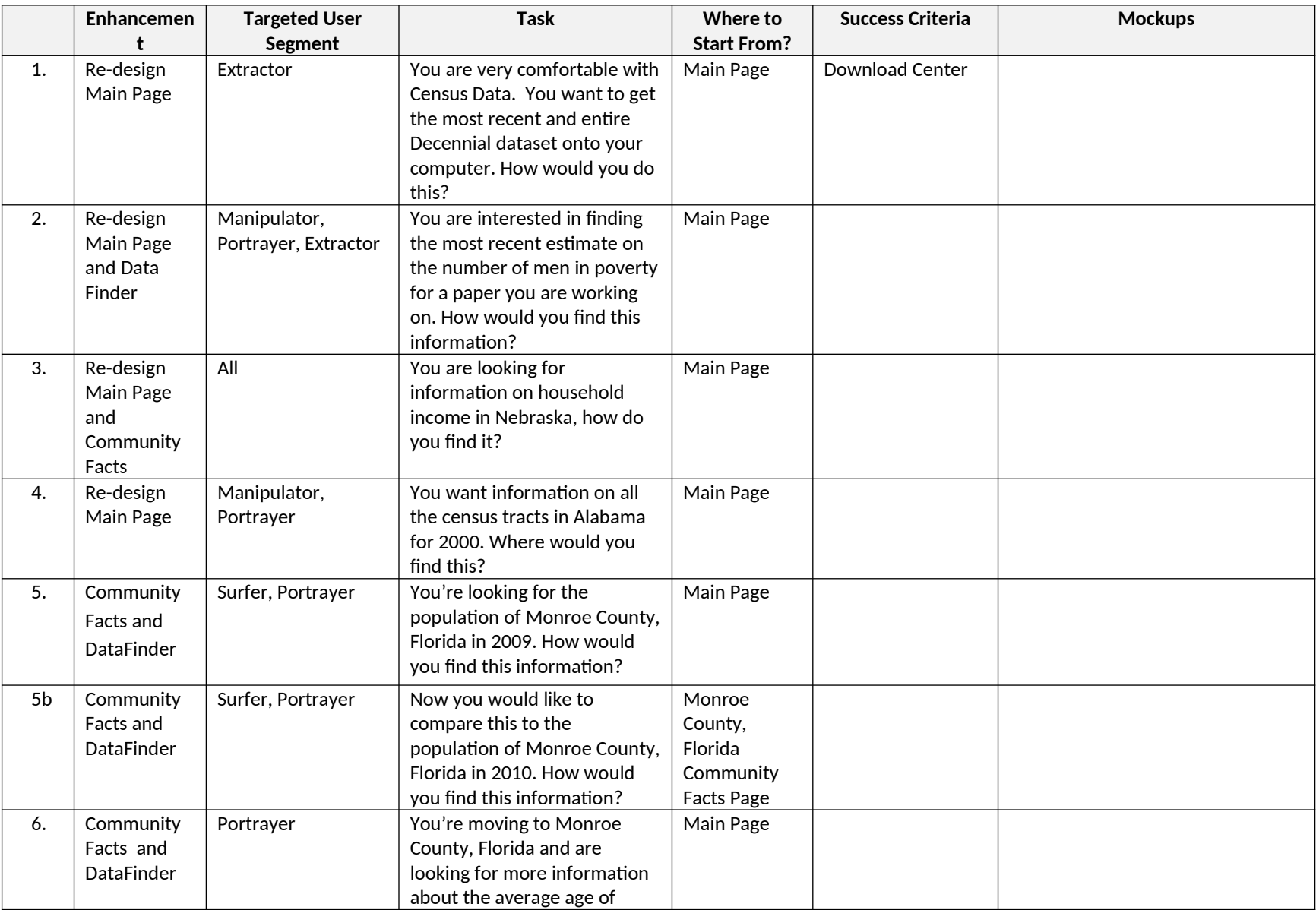

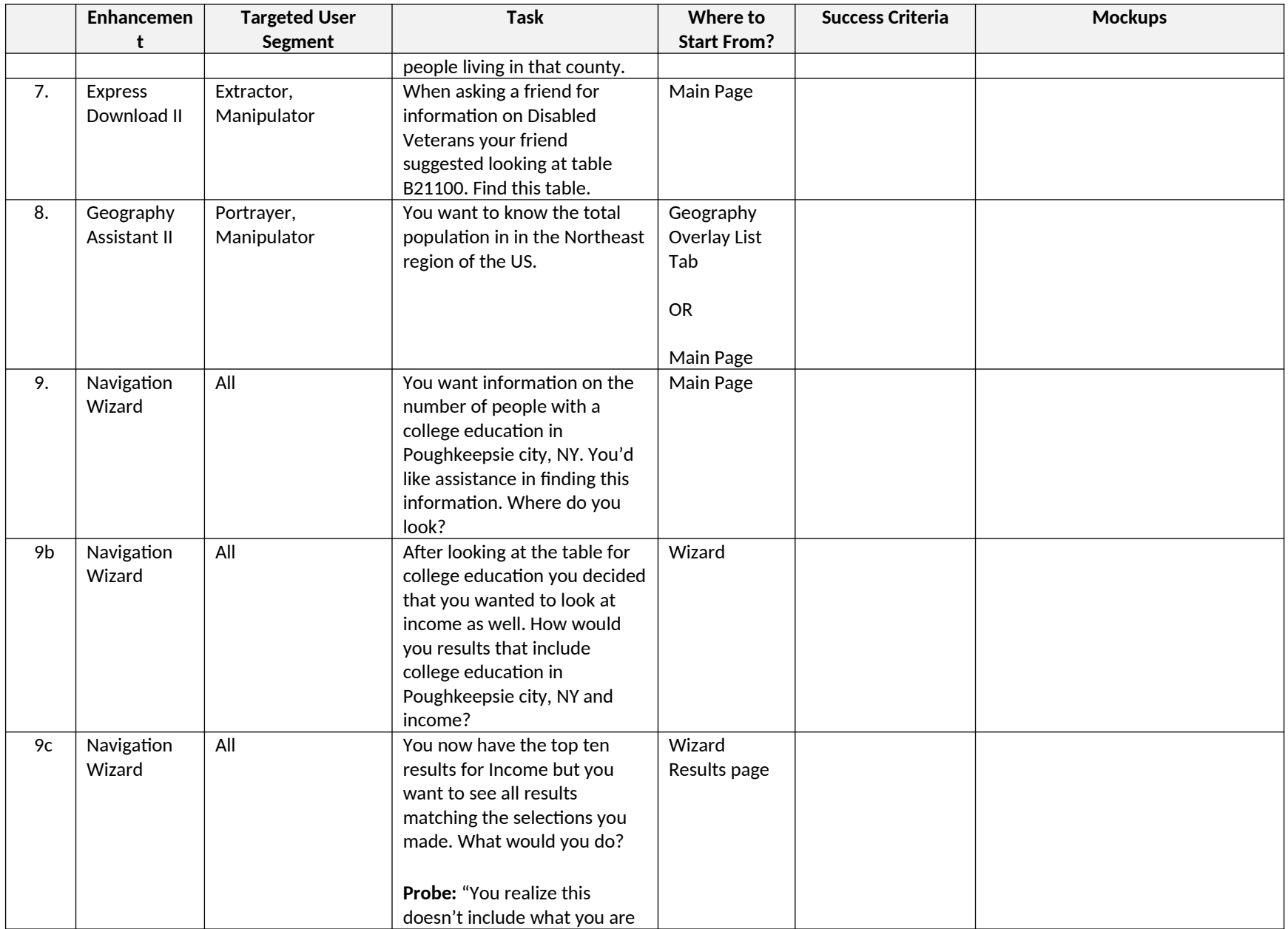

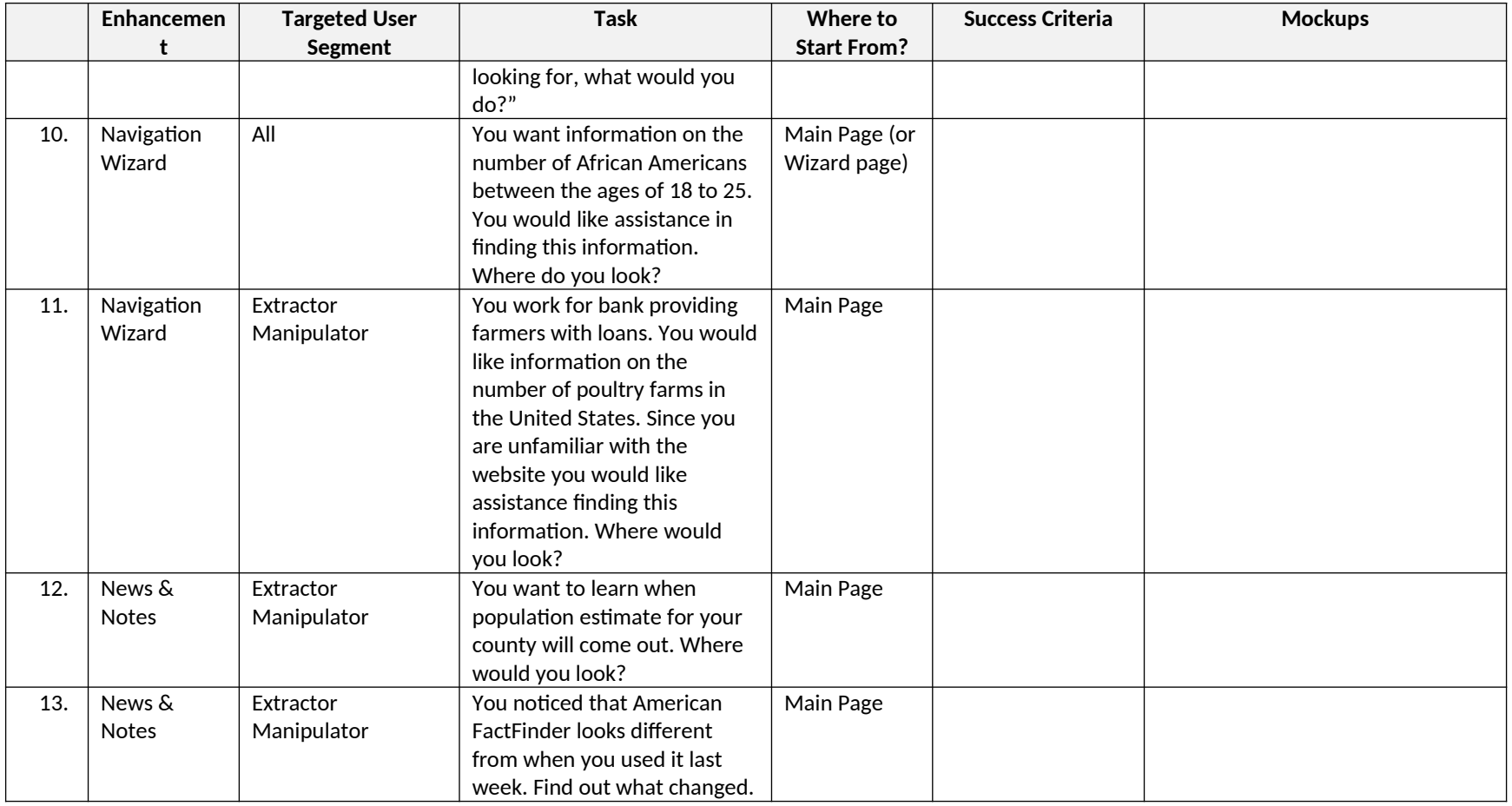